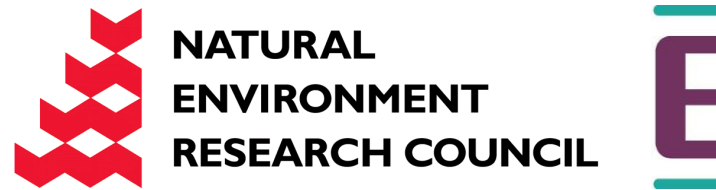

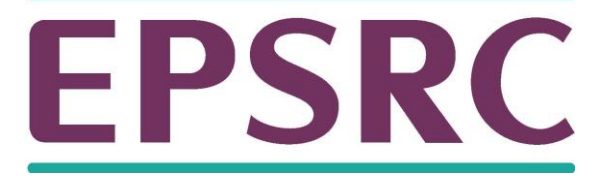

# ARCHER Single Node **Optimisation**

Optimising for the Memory Hierarchy

Slides contributed by Cray and EPCC

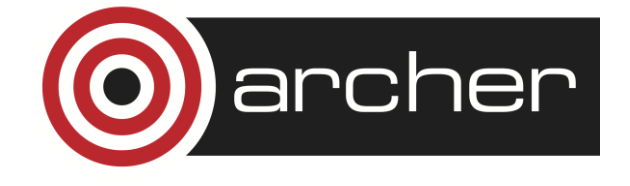

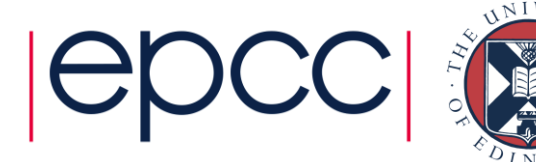

#### **Overview**

- Motivation
- Types of memory structures
- Reducing memory accesses
- Utilizing Caches
- Prefetching
- Pointer aliasing

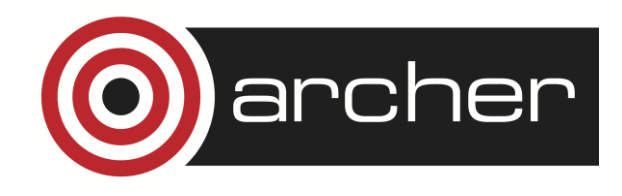

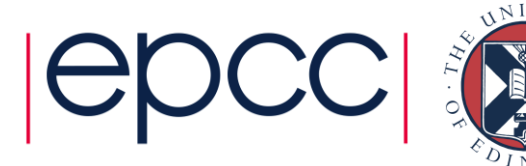

#### **Motivation**

- Why is memory structure important?
	- With current hardware memory access has become the most significant resource impacting program performance.
		- Changing memory structures can have a big impact on code performance.
	- Memory structures are frequently global to the program
		- Different code sections communicate via memory structures.
		- The programming cost of changing a memory structure can be very high.

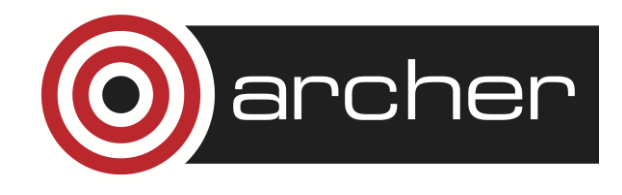

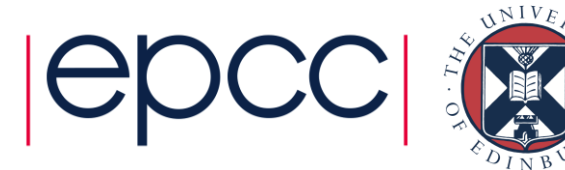

#### Programmer's perspective:

- Memory structures are the programmers responsibility
	- At best the compiler can add small amounts of padding in limited circumstances.
	- Compilers can (and hopefully will) try to make best use of the memory structures that you specify (e.g. uni-modular transformations)
- Changing the memory structures you specify may allow the compiler to generate better code.

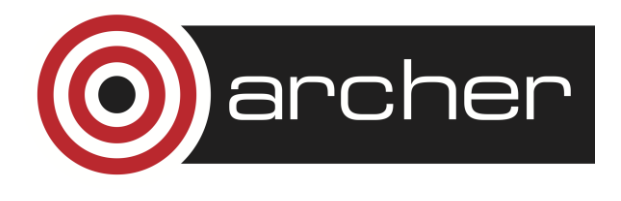

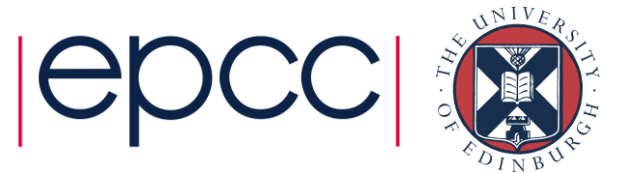

### Types of data structure

- Arrays
- Pointer arrays
- records/structures
- Trees and lists
- Objects

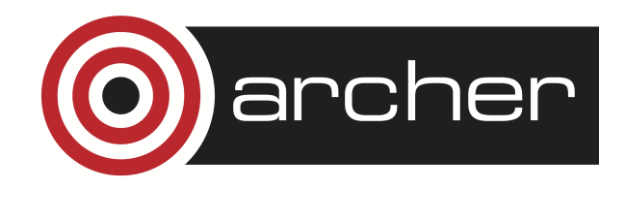

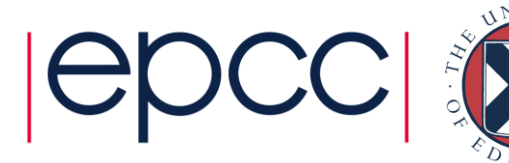

#### Arrays

- Arrays are large blocks of memory indexed by integer index
- Probably the most common data structure used in HPC codes
- Good for representing regularly discretised versions of dense continuous data

 $f(x, y, z) \rightarrow F[i][j][k]$ 

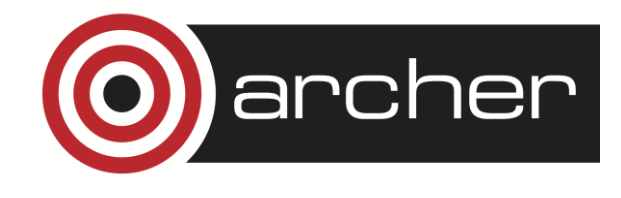

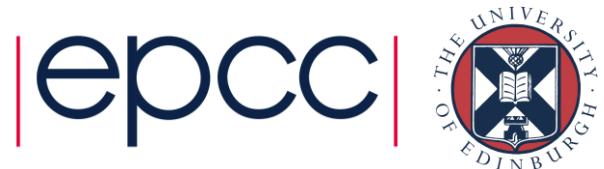

#### Arrays

• Multi dimensional arrays use multiple indexes (shorthand) REAL A(100,100,100) REAL A(1000000)  $A(i,j,k) = 7.0$   $A(i+100^* + 10000^* + 10000^*)$ 

float A[100][100][100]; float A[1000000];

A [i][j][k] = 7.0  $A(k+100^*j+10000^*) = 7.0$ 

- Address calculation requires computation but still relatively cheap.
- Compilers have better chance to optimise where dimension sizes are known at compile time.

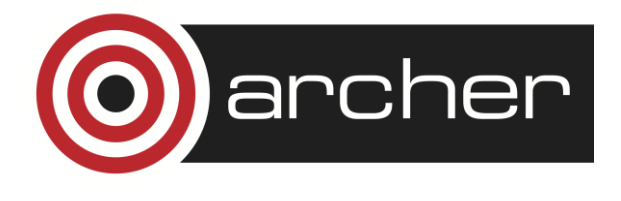

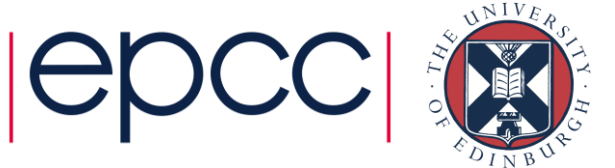

#### Arrays

- Many codes loop over array elements
	- Data access pattern is regular and easy to predict
- Good spatial locality achieved by accessing neighbouring elements on consecutive iterations of the innermost loop.
- Unless loop nest order and array index order match the access pattern may not be optimal for cache re-use.
	- Compiler can potentially address these problems by transforming the loops.
	- But often can do a better job when provided with a more cachefriendly index order.

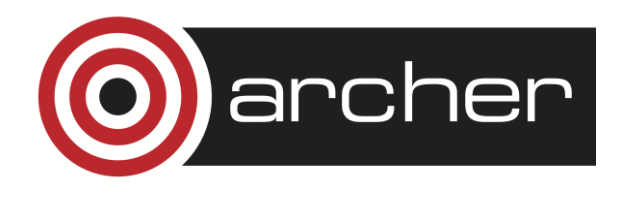

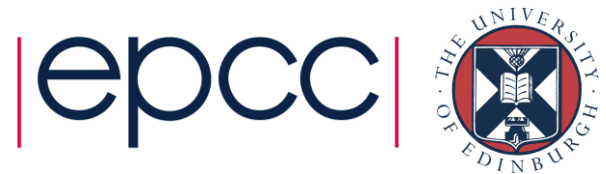

$$
do i=1, n
$$
  
\n $do j=1, m$   
\n $a(i,j)=a(i,j)+b(i,j)$   
\nend do  
\nend do

```
for(j=0;j<M;j++){
   for(i=0;i<N;i++){
     a[i][j]+=b[i][j];
  }
}
```
Bad spatial locality **Bad spatial locality Good spatial locality** 

$$
do \ j=1, m
$$
  
\n $do \ i=1, m$   
\n $a(i,j) = a(i,j) + b(i,j)$   
\nend do  
\nend do

```
for(i=0;i<N;i++){
   for(j=0;j<M;j++){
     a[i][j]+=b[i][j];
  }
}
```
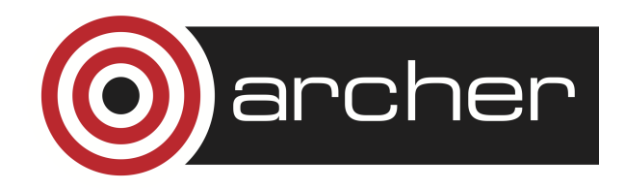

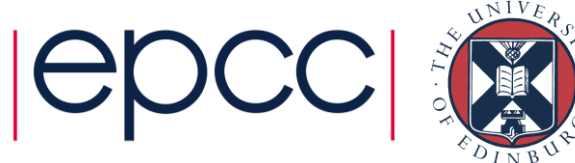

## Dynamic sized arrays (Fortran)

- Not always possible/desirable to fix array sizes at compile time
	- Fortran allows arrays to be dynamically sized based on subroutine arguments.
- Address calculation can still be optimised using CSE.
- Size of slowest moving index is not needed in address computation.
	- Fortran actually allows this dimension to be unspecified in subroutine arguments (assumed size arrays)

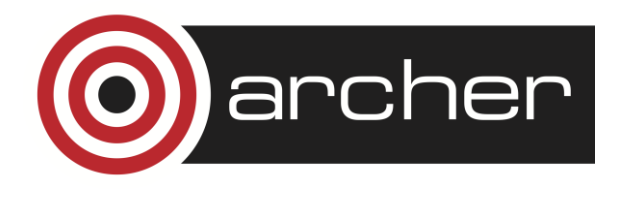

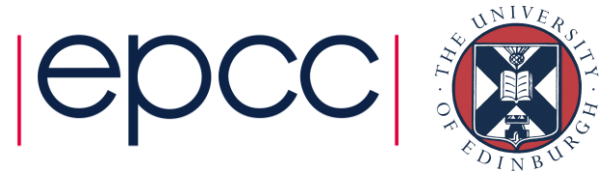

### Dynamic sized arrays (C)

- C requires array dimensions to be known at compile time.
- However can make slowest dimension variable with pointers and **typedef**

```
typedef float Mat[2][2];
Mat *data =(Mat *) malloc(n*sizeof(Mat));
for(i=0;i<n;i++){
   for(j=0;j<2;j++){
     for(k=0;k<2;k++){
         data[i][j][k] = 12.0;
 }
   }
}
```
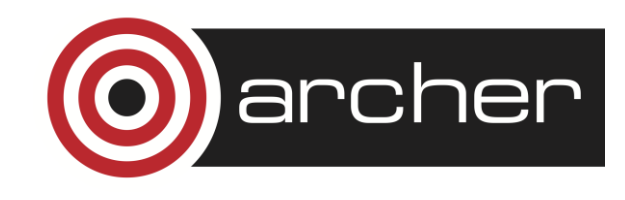

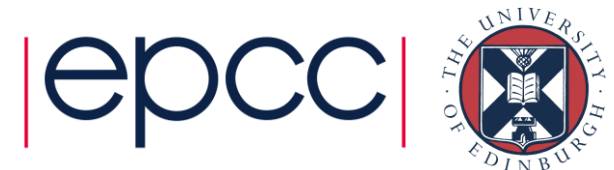

#### Pointer arrays

• Alternative to multi-dimensional arrays

• Pointer to: array of pointers to: array of pointers to: .... Data

```
• Note reverse index order to previous example!
float ***data;
data = (float ***) malloc(2*sizeof(float **));
for(i=0;i<2;i++){
   data[i]=(float **) malloc(2*sizeof(float *));
   for(j=0; j<2; j++) {
       data[i][j] = (float *) malloc(n*sizeof(float));
       for(k=0;k<n;k++){
          data[i][j][k] = 12.0;
 }
 }
}
```
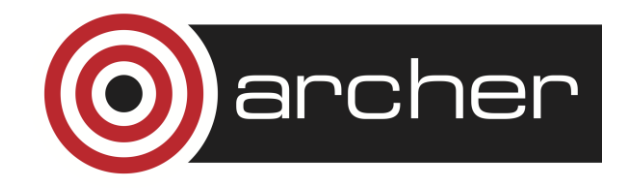

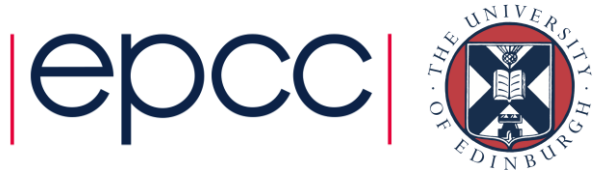

### Pointer arrays II

- In C the use-syntax is the same as for arrays
	- $a[1][j][k] = 7.0;$
	- But actually equivalent to
		- $p1 = a[1]$
		- $p2 = p1[j]$
		- $p2[k] = 7.0$
- Advantage
	- The "columns" are allocated separately and need not be the same length
- Disadvantages
	- Need multiple memory accesses per element access.
	- Need more memory to store all the pointers
	- Less regular access pattern
	- Messy to create/destroy

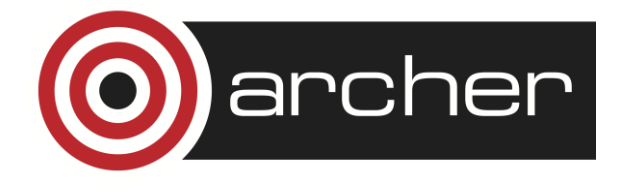

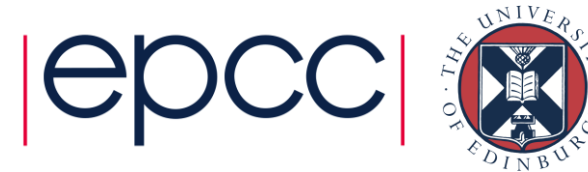

#### Records/structures

- Collection of values (of varying types)
	- C structs
	- F90 user defined types
- Good for representing multi-valued data or sparse/scattered data.
- Related variables are stored close together may help cache use.
	- If a code section only uses a subset of the values cache use may suffer.
- Easy to add/re-order members without breaking code as members are referenced by name not position.
	- much harder to remove them.

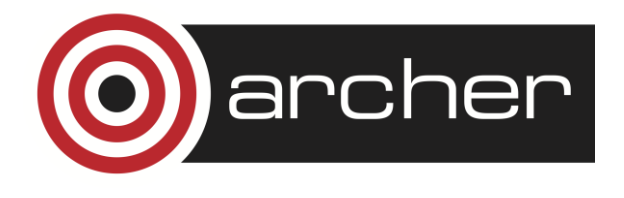

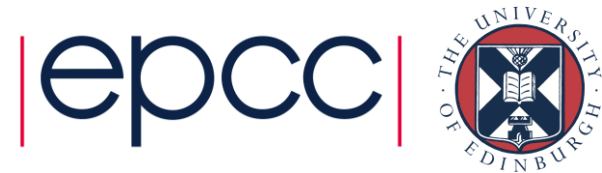

#### Structures and the compiler

- Programmer only specifies what a structure contains.
- Compiler chooses layout within the structure.
- In C the compiler usually preserves the order of members but inserts padding between members if needed to meet alignment constraints
	- i.e. Doubles must be aligned on double-word boundaries.
	- Padding reduces cache-line utilisation so order members to reduce padding.
- Similarly in Fortran but can use SEQUENCE keyword to force deterministic layout.

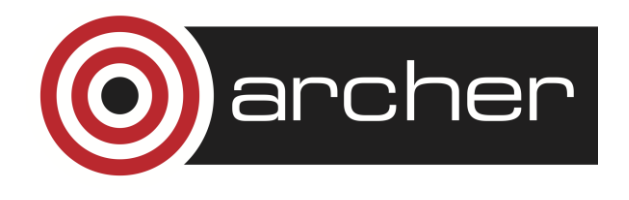

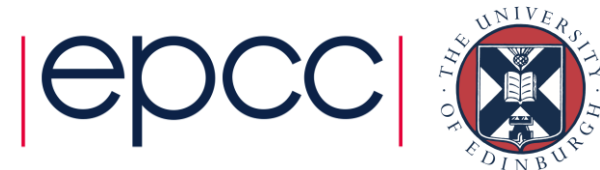

#### Arrays of structs or structs of arrays?

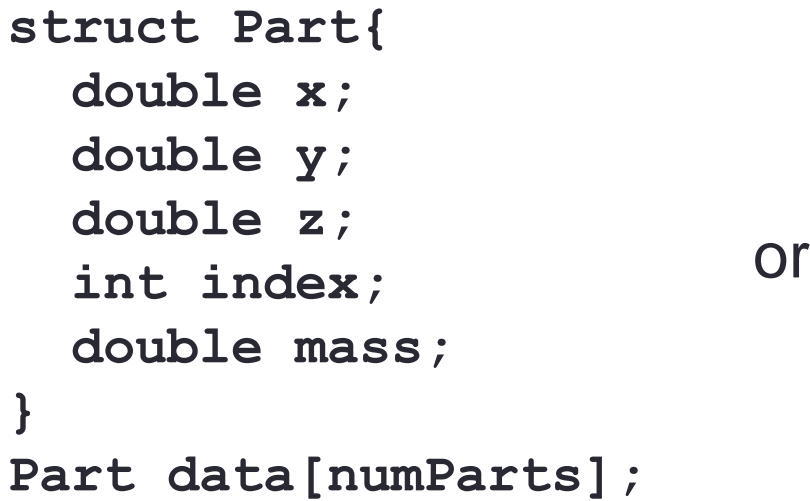

**struct AllParts{ double x[numParts]; double y[numParts]; double z[numParts]; int index[numParts]; double mass[numParts]; } AllParts data;** 

Array of structs

Struct of arrays

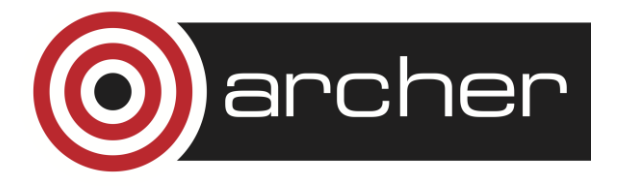

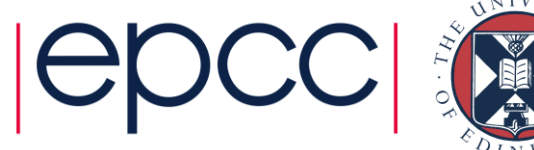

#### Array of structs:

- May have good temporal locality if there is lots of computation on each struct
- May have poor spatial locality if computations don't
- Unfavourable for vector loads/stores
- Natural for OO design

#### Struct of arrays

- May have better spatial locality (use all data on cache line), but worse temporal locality
- More favourable for vector loads/stores
- Less natural for OO design

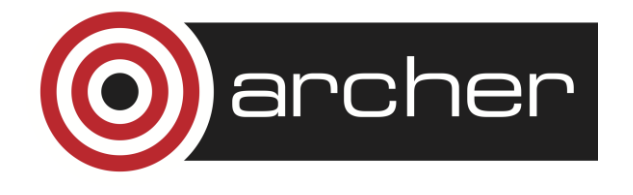

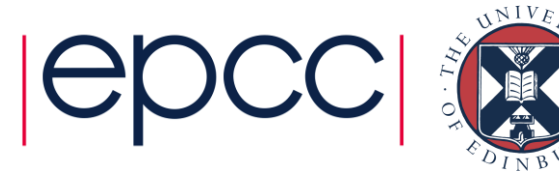

### Arrays of structs of (short) arrays

```
struct FourVecParts{ 
   double x[4]; 
   double y[4]; 
   double z[4]; 
   int index[4];
   double mass[4];
} 
FourVecParts data[(numParts+3)/4];
```
- Vector friendly without compromising temporal locality too much?
- Not at all natural from a design perspective!

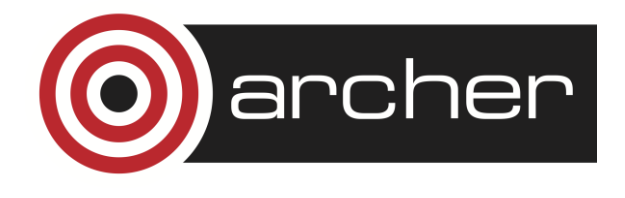

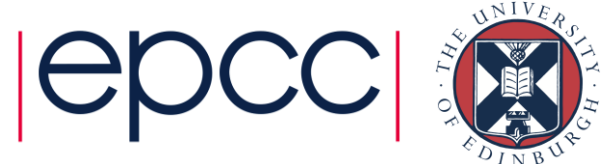

### **Objects**

- Usually implemented much the same as structures
- But objects are opaque
	- Language restricts access to the internal data.
	- Usually need to use special access functions.
- Much easier to change underlying data structure as this is only visible to small fraction of the program
- Access functions introduce additional overhead
	- Function calls
	- Memory copies
- Really only a problem for small low-level objects

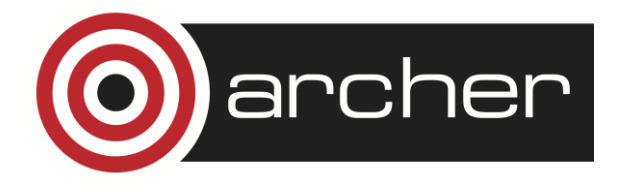

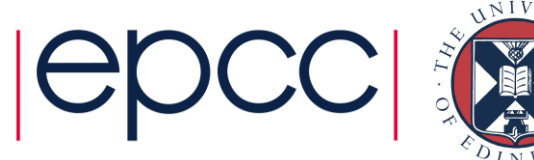

#### Trees/lists

- Structures/Objects can contain pointers to other structures.
	- Can construct trees and lists etc.
- Very flexible and can grow dynamically
	- Same problems as pointer arrays.
		- Additional memory accesses to navigate data
		- Additional storage to store pointers
	- Access pattern is very hard to predict.
- Limited navigation
	- Can only follow access pattern supported by pointer structure
	- e.g. cannot jump to middle of a list without traversing half the nodes.

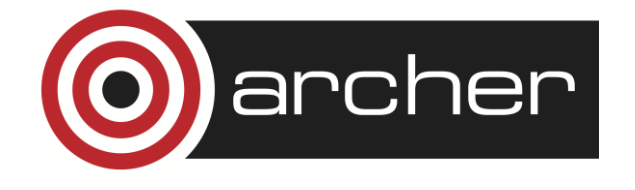

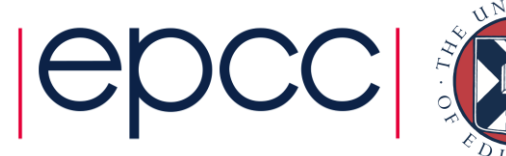

#### High level data structures

- Many modern languages have built in-support for high level data structures such as
	- Lists
	- Trees
	- Sets
	- Maps
	- Etc.
- May be available either as built-in data-types or as standard libraries.
	- Have the same intrinsic advantages/disadvantages as home made equivalents but typically better tested and optimised.

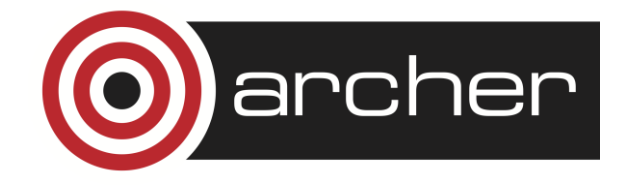

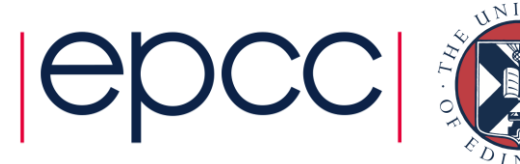

### What can go wrong

- Poor cache/page use
	- Lack of spatial locality
	- Lack of temporal locality
- Unnecessary memory accesses
	- pointer chasing
	- array temporaries
- Aliasing problems
	- Use of pointers can inhibit code optimisation

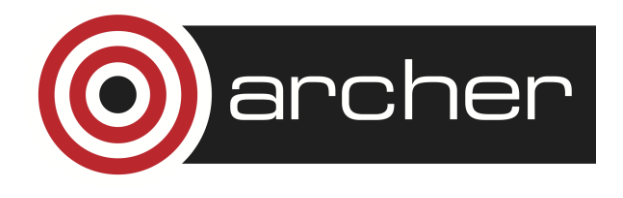

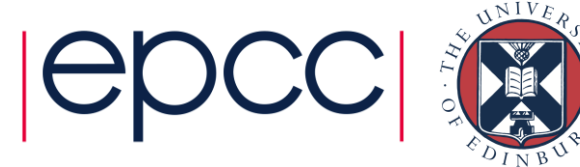

#### Reducing memory accesses

- Memory accesses are often the most important limiting factor for code performance.
	- Many older codes were written when memory access was relatively cheap.
- Things to look for:
	- Unnecessary pointer chasing
		- pointer arrays that could be simple arrays
		- linked lists that could be arrays.
	- Unnecessary temporary arrays.
	- Tables of values that would be cheap to re-calculate.

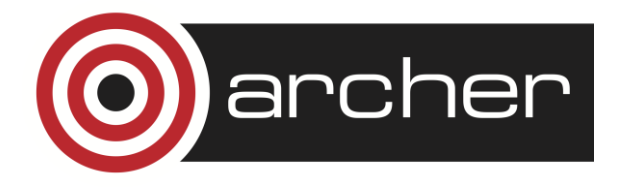

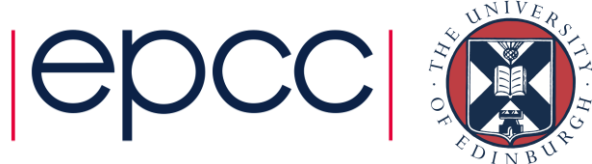

#### Utilizing caches

- Want to avoid cache conflicts
	- This happens when too much related data maps to the same cache set.
	- Arrays or array dimensions proportional to (cache-size/set-size) can cause this.
	- Rarely a problem with 8- and 16-way associative caches on XC30
	- Lots of accesses in a loop to arrays with power-of-2 dimensions might still be bad
	- Can pad arrays to avoid this.

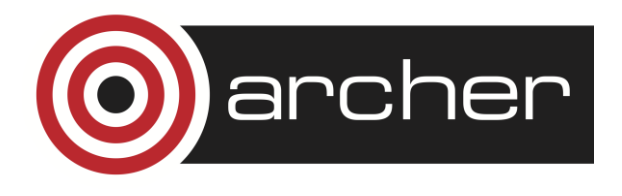

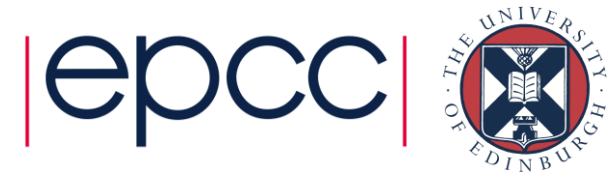

### Utilizing caches II

- Want to use all of the data in a cache line
	- loading unwanted values is a waste of memory bandwidth.
	- structures are good for this
	- Or loop fastest over the corresponding index of an array.
- Place variables that are used together close together
	- Also have to worry about alignment with cache block boundaries.
- Avoid "gaps" in structures
	- In C structures may contain gaps to ensure the address of each variable is aligned with its size.

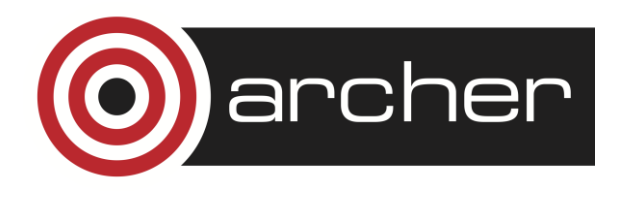

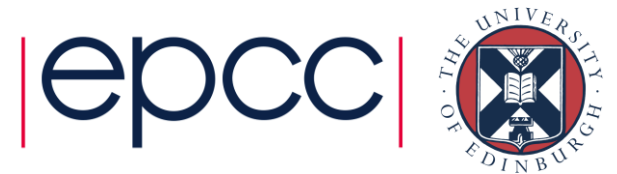

#### Bad Cache Alignment

CrayPAT profiling with export PAT\_RT\_HWPC=2 (L1 and L2 metrics)

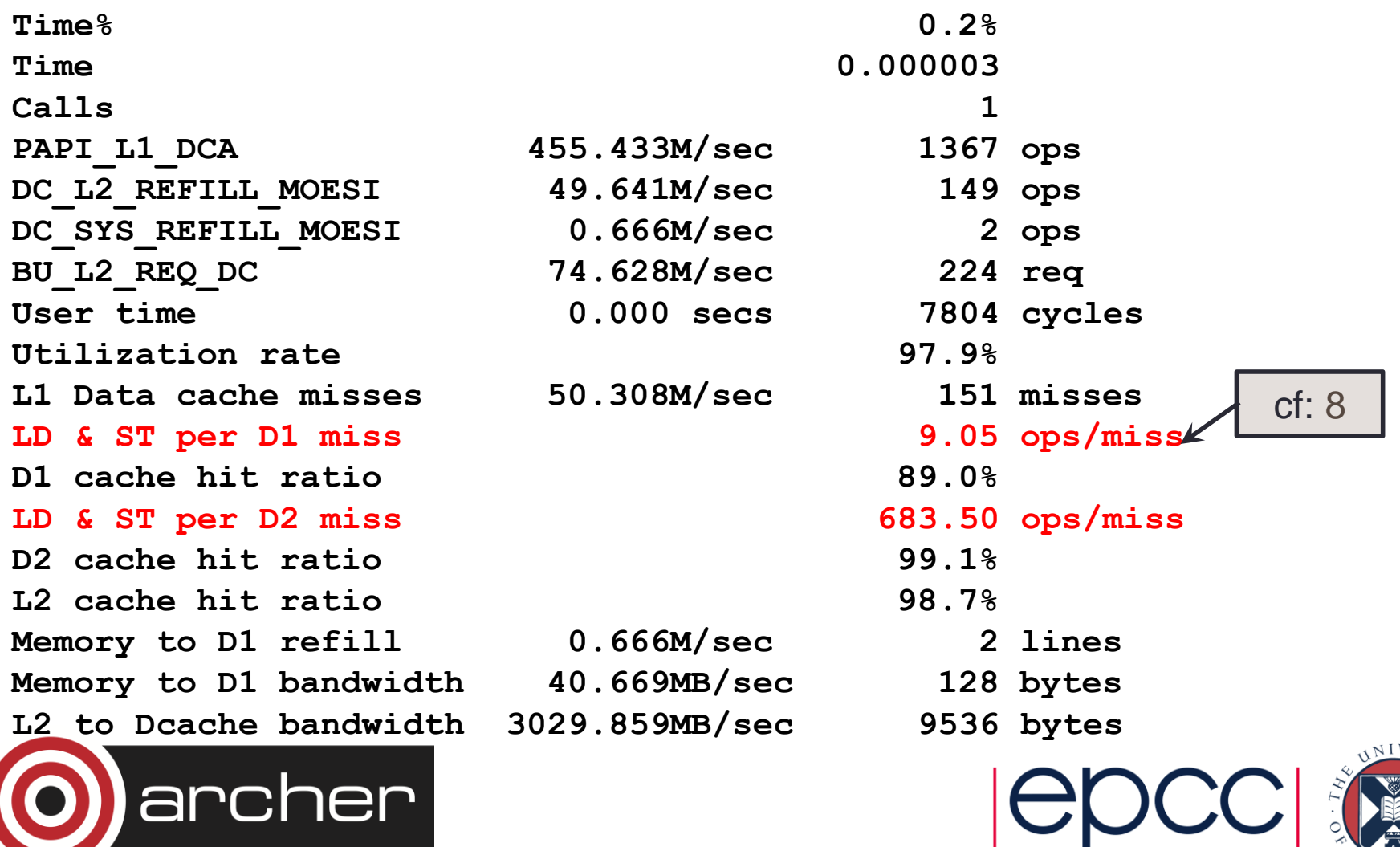

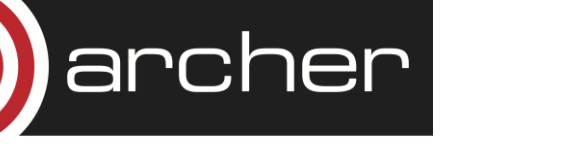

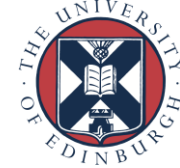

#### Good Cache Alignment

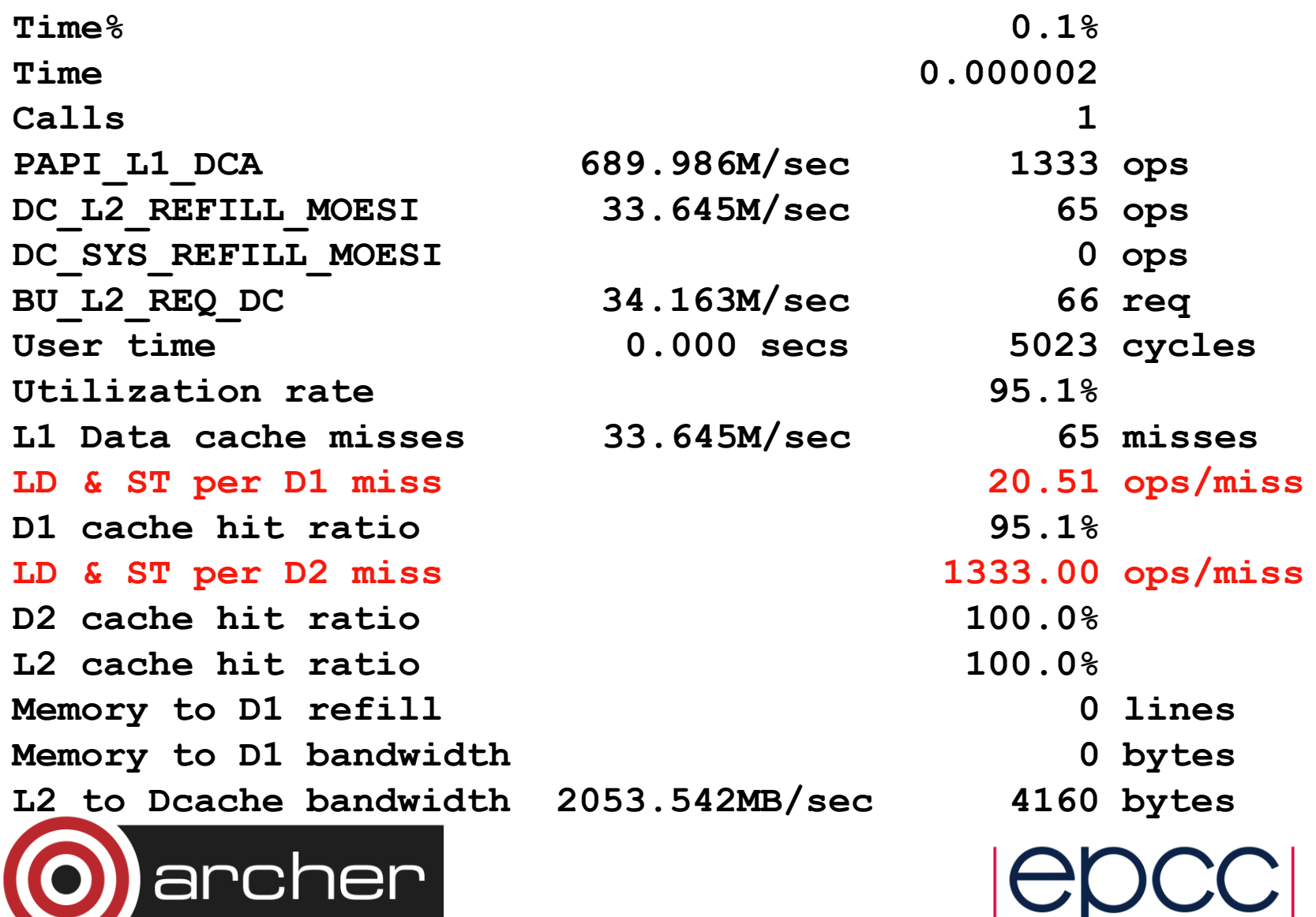

![](_page_26_Picture_2.jpeg)

![](_page_26_Picture_3.jpeg)

### Cache blocking

- A combination of:
	- strip mining (also called loop blocking, loop tiling...)
	- loop interchange
- Designed to increase data reuse:
	- temporal reuse: reuse array elements already referenced
	- spatial reuse: good use of cache lines
- Many ways to block any given loop nest
	- Which loops should be blocked?
	- What block size(s) will work best?

![](_page_27_Picture_10.jpeg)

![](_page_27_Picture_11.jpeg)

- Analysis can reveal which ways are beneficial
	- How big is your cache?
		- L1 is 32kB on Ivybridge.
	- How many cache lines can it hold?
		- each line typically 64B, so
	- How many cache lines are needed per loop iteration?
	- $\bullet$  . . . .
- But trial-and-error is probably faster
	- or autotuning of the code

![](_page_28_Picture_9.jpeg)

![](_page_28_Picture_10.jpeg)

![](_page_29_Figure_0.jpeg)

#### Loop tiling for vectorisation

![](_page_30_Figure_1.jpeg)

#### Further cache optimisations

- If multiple loop nests process a large array
	- First element of array will be out of cache when second loop nest starts
- Improving cache use
	- Consider fusing the loop nests
		- Completely: just have one loop nest
		- Partial: have one outer loop, containing multiple inner loops
	- Beware that too much fusion can result in lots of temporaries and cause the compiler to run out of registers....

![](_page_31_Picture_8.jpeg)

![](_page_31_Picture_9.jpeg)

![](_page_32_Picture_88.jpeg)

![](_page_32_Picture_1.jpeg)

![](_page_32_Picture_2.jpeg)

![](_page_32_Picture_3.jpeg)

#### Further cache optimisations

- Perhaps cache block before fusing
	- Fuse one or more of the outer blocking loops
- If multiple subprograms process the array
	- Remove one or more outer loops (or all loops) from subprograms
	- Haul loop into parent routine, pass in index values instead
	- Might want to ensure that compiler is inlining this routine
	- This technique is very useful if you want to use OpenMP/OpenACC
- Beware of Fortran
	- array syntax often bad
		- $a(:,:) = b(:,:) * 2$
		- $a(:,:) = a(:,:) + 1$
	- compiler unlikely to fuse any loops

![](_page_33_Picture_13.jpeg)

![](_page_33_Picture_14.jpeg)

#### **Original code**

CALL sub1(a,b ) CALL sub2(a)

```
SUBROUTINE sub1(a)
do j=1,Nj
 do 
i=1,Ni
  a(i,j)=b(i,j)*2 endd
o
enddo
END SUBROUTINE sub1
```
#### **After hauling**

```
do j = 
1, Nj
 CALL sub1(a,b,j
)
 CALL sub2(a,j
)
enddo
```
SUBROUTINE sub1(a,j ) do i=1,Ni  $a(i,j)=b(i,j)*2$ endd o END SUBROUTINE sub1

![](_page_34_Picture_6.jpeg)

![](_page_34_Picture_7.jpeg)

## Optimising for TLB

- Aim to reuse data on a page
	- i.e. treat similarly to a cache
- Standard-sized pages are 4kB
	- But you can use larger "huge" pages
		- 128kB, 512kB, 2MB,... 64MB
	- Almost always benefit HPC applications
		- regular data accesses
		- huge pages give fewer TLB misses
	- Huge pages can also help communication performance

![](_page_35_Picture_10.jpeg)

![](_page_35_Picture_11.jpeg)

- To use huge pages (see man intro hugepages)
	- Load chosen craype-hugepages\* module
		- See module avail craype-hugepages for list of available options
		- 2M or 8M are usually most successful on Cray XC30
	- Compile as before
	- Make sure this module is also loaded in PBS jobscript
		- quick cheat: can load a different-sized hugepages module at runtime
			- compile-time module enables hugepages, runtime one determines actual size

![](_page_36_Picture_8.jpeg)

![](_page_36_Picture_9.jpeg)

#### Prefetch

- Some processors (including Ivy Bridge) prefetch automatically
- Regular access patterns are recognized and cache lines fetched in advance.
	- Usually only works for contiguous sequence of cache misses.
- Processor has a set of stream buffers
	- Each holds address of an active stream
	- Loads to the current block causes the next block to be prefetched and the stream address to be updated.
	- Streams are established by series of cache misses to consecutive locations

![](_page_37_Picture_8.jpeg)

![](_page_37_Picture_9.jpeg)

### Using streams

- To utilize stream hardware use linear access patterns where possible
	- Only the order of cache block accesses needs to be linear, not each word access.
- Most loops will require multiple streams
	- If the loop requires more streams than are supported in hardware no prefetching will take place for some of the loads.
	- Consider splitting the loop.
- Prefetching typically cannot cross OS page boundaries
	- huge pages may help

![](_page_38_Picture_8.jpeg)

![](_page_38_Picture_9.jpeg)

### Pointer aliasing

- Pointers are variables containing memory addresses.
	- Pointers are useful but can seriously inhibit code performance.
- Compilers try very hard to reduce memory accesses.
	- Only loading data from memory once.
	- Keep variables in registers and only update memory copy when necessary.
- Pointers could point anywhere, so to be safe compiler will:
	- Reload all values after write through pointer
	- Synchronize all variables with memory before read through pointer

![](_page_39_Picture_9.jpeg)

![](_page_39_Picture_10.jpeg)

#### Pointers and Fortran

- F77 had no pointers
- Arguments passed by reference (address)
	- Subroutine arguments are effectively pointers
	- But it is illegal Fortran if two arguments overlap
- F90/F95 has restricted pointers
	- Pointers can only point at variables declared as a "target" or at the target of another pointer
	- Compiler therefore knows more about possible aliasing problems
- Try to avoid F90 pointers for performance critical data structures.

![](_page_40_Picture_9.jpeg)

![](_page_40_Picture_10.jpeg)

#### Pointers and C

- In C pointers are unrestricted
	- Can therefore seriously inhibit performance
- Almost impossible to do without pointers
	- malloc requires the use of pointers.
	- Pointers used for call by reference. Alternative is call by value where all data is copied!
- Use the C99 **restrict** keyword where possible
- ...or else use compiler flags
	- CCE: **-h restrict**
	- Intel: **-fnoalias**
	- GNU: ??
- Explicit use of scalar temporaries may also reduce the problem

![](_page_41_Picture_12.jpeg)

![](_page_41_Picture_13.jpeg)